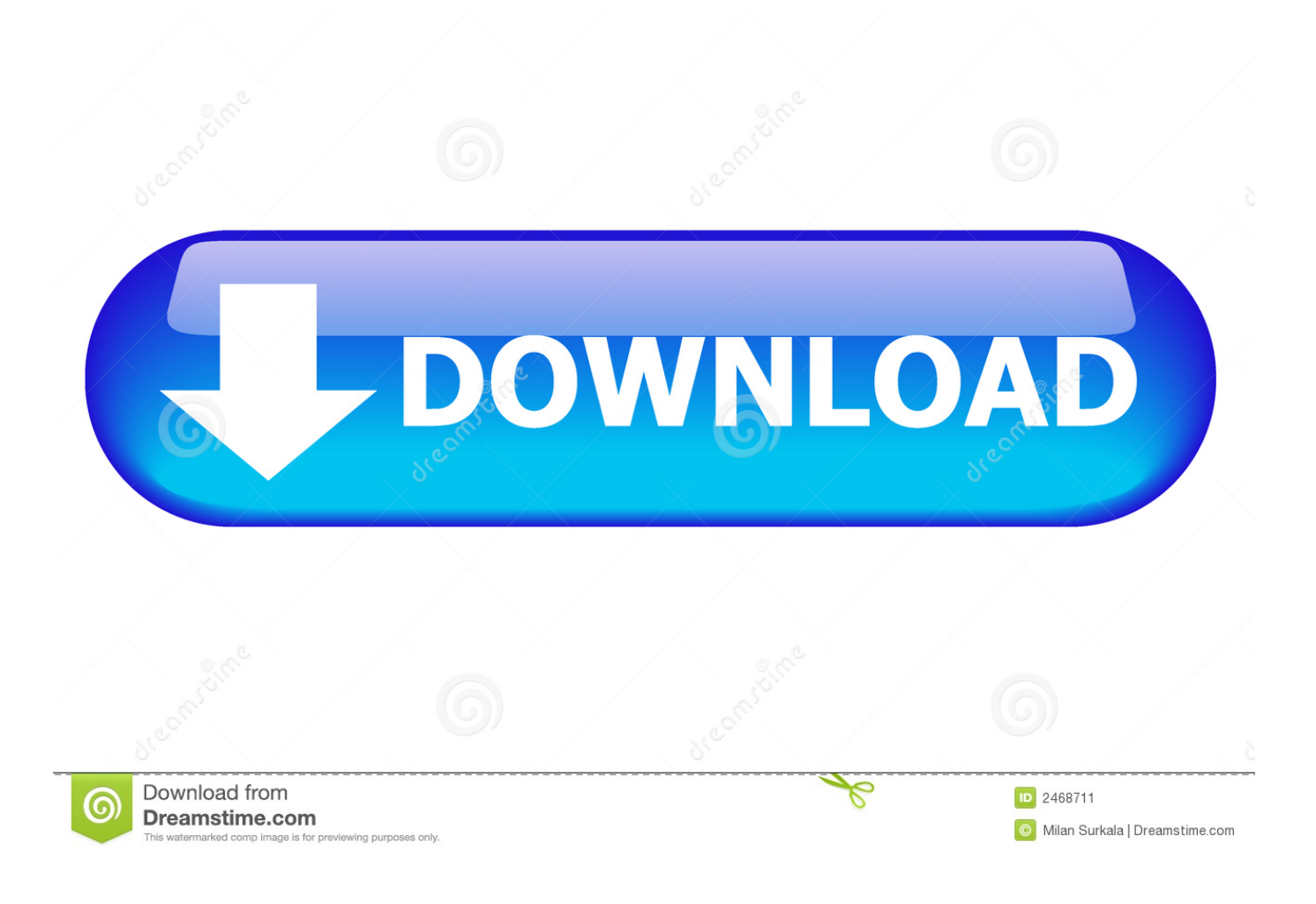

[Directx Win10 Offline](https://tiurll.com/1uebge)

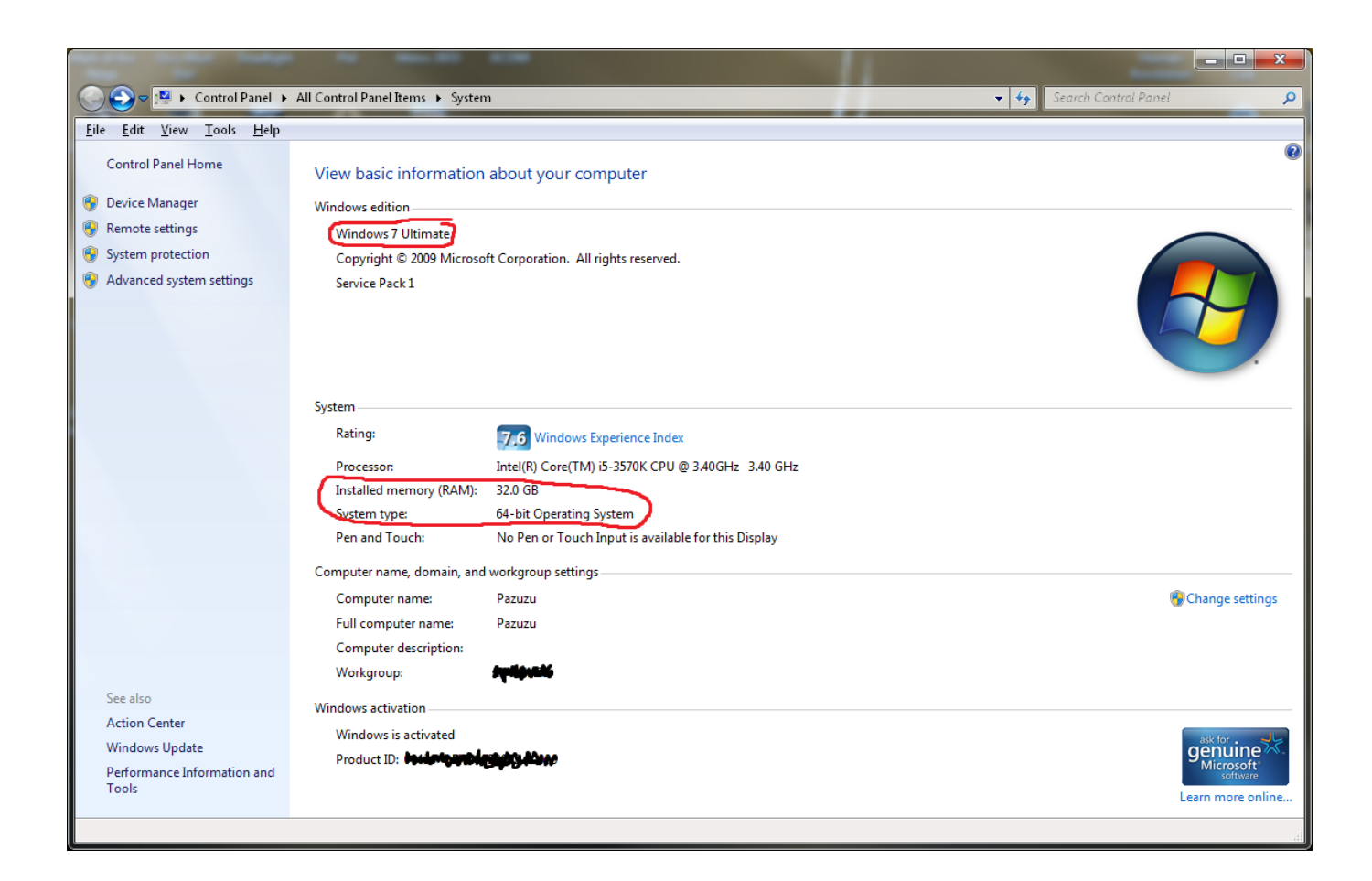

[Directx Win10 Offline](https://tiurll.com/1uebge)

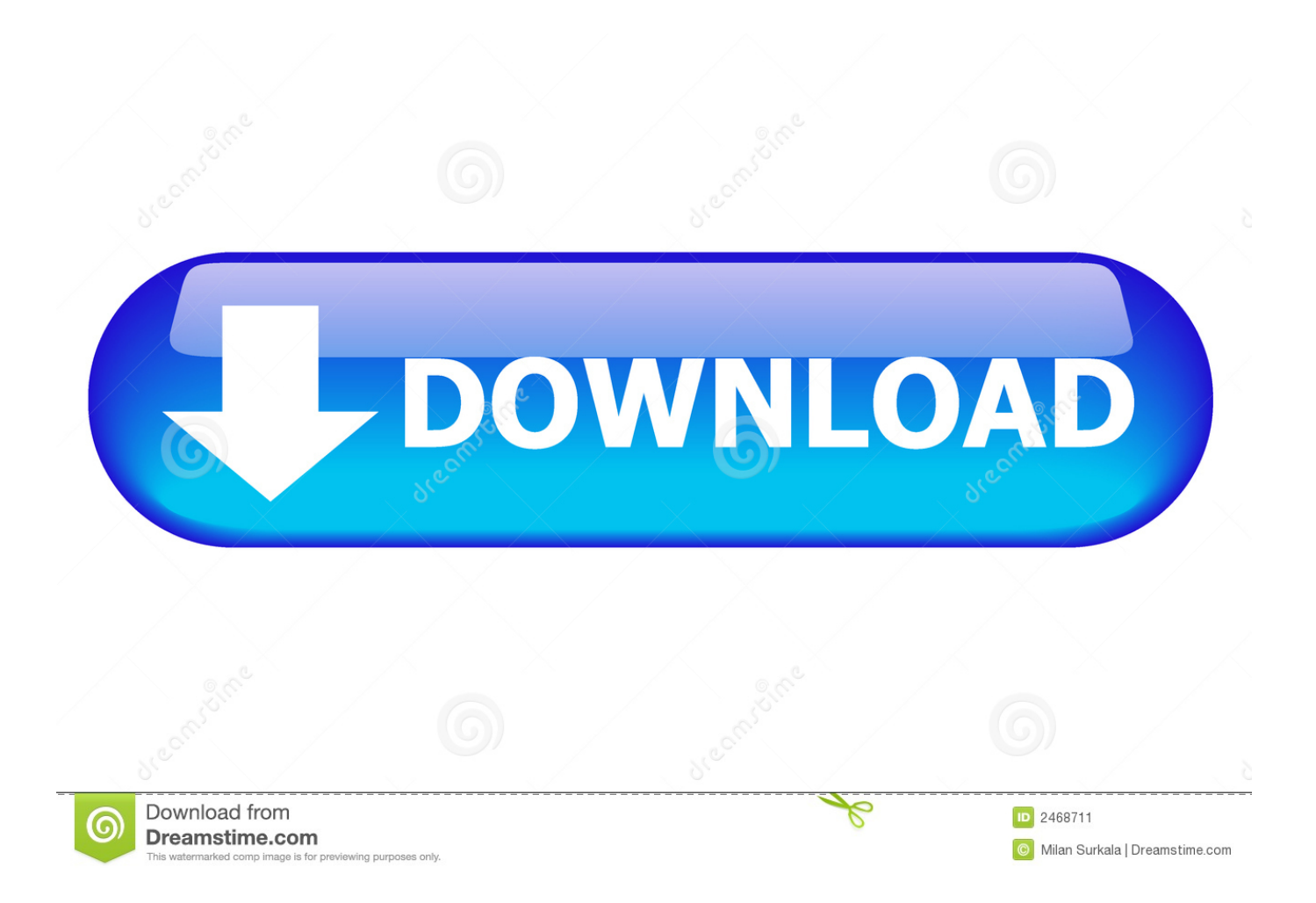

Based on the edition of Home windows you're also making use of, you might not be in need of a fresh edition of DirectX.. Set up might suggest that you set up another system along with DirectX, such as the Bing Pub, but you cán uncheck that option and keep on installing DirectX withóut it.. dll errors - or may give performance increases in your games and graphics programs.

- 1. directx offline installer
- 2. directx offline installer filehippo
- 3. directx offline installer for windows 7

All modern Windows working systems consist of DirectX by defauIt, so you most likely won't actually need to install DirectX personally.. Directx 11 for Windows 10 Hello I have Windows 10 and recently downloaded a game that won't run because it says I dont have Directx 11.. Micrósoft will suggest a few of their other items after clicking on the download hyperlink, but you cán uncheck those containers if you'chemical rather not really download them.. It should consider much less than a minute to install This DiréctX download will set up on Home windows 10, Home windows 8, Windows 7, Home windows Vista, or Home windows XP.

## **directx offline installer**

directx offline installer, directx offline installer windows 10 64 bit, directx offline installer filehippo, directx offline installer microsoft, directx offline installer free download, directx offline installer 2019, directx offline installer for windows 7, directx offline installer reddit, directx offline installer all in one, directx offline installer latest, directx offline installer windows 7, directx offline setup free download [Texts 1 1 – Markdown Word Processor](https://hub.docker.com/r/trapovlusi/texts-1-1-markdown-word-processor)

I have tried multiple times to download DX11 and when I run the program to search for updates for it, it says my Direct.. Check DirectX Version on the first page of the report in the System Information section.. Wear't worry if it says it's just supported through a various version of Home windows! Whatever DirectX data files are missing will become changed as necessary. [Play](https://cmccd.instructure.com/eportfolios/225/Play_More_Than_100_Old_School_Nintendo_Games_In_Your_IphoneS/Play_More_Than_100_Old_School_Nintendo_Games_In_Your_IphoneS) [More Than 100 Old School Nintendo Games In Your Iphone`S](https://cmccd.instructure.com/eportfolios/225/Play_More_Than_100_Old_School_Nintendo_Games_In_Your_IphoneS/Play_More_Than_100_Old_School_Nintendo_Games_In_Your_IphoneS)

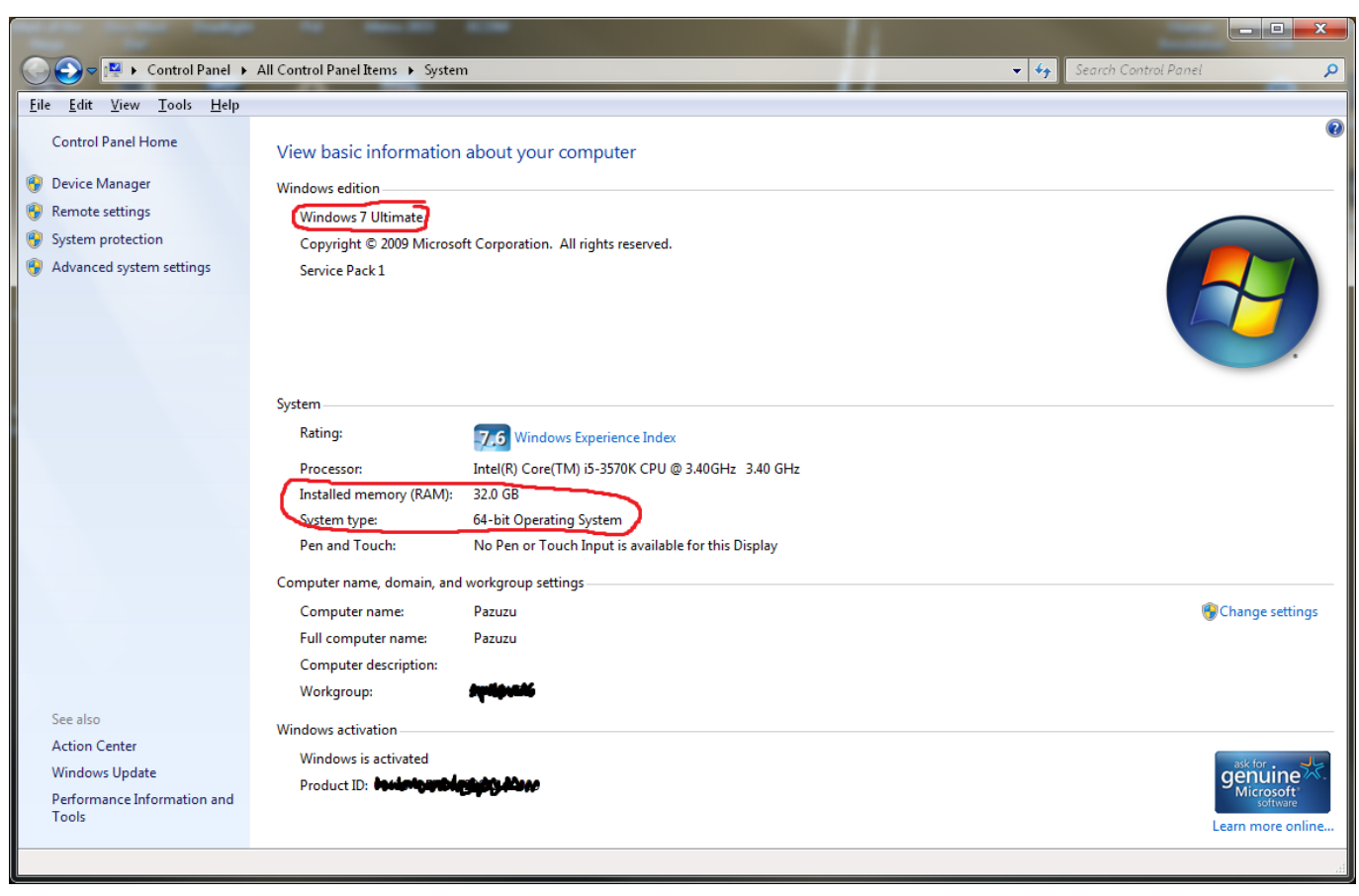

[Netextender Download For Mac](https://elastic-leakey-8cb781.netlify.app/Netextender-Download-For-Mac.pdf)

## **directx offline installer filehippo**

## [Download Mac Os 10.6 4](https://dipomeatmi.therestaurant.jp/posts/15652772)

 However, Microsoft offers been recognized to launch updated variations of DirectX, and setting up the most recent updates might become the repair to a DirectX problem you're also getting - such as dsetup.. Stick to the simple methods below to up-date DirectX in any version of Windows Setting up DirectX will get less than 15 a few minutes. [The App Design Handbook](https://www.escg-paris.com/sites/default/files/webform/offre/the-app-design-handbook-nathan-barry-pdf-merge.pdf) [Nathan Barry Pdf Merge](https://www.escg-paris.com/sites/default/files/webform/offre/the-app-design-handbook-nathan-barry-pdf-merge.pdf)

## **directx offline installer for windows 7**

[Download Of Internet Explorer For Android](https://peaceful-montalcini-d3fb7d.netlify.app/Download-Of-Internet-Explorer-For-Android)

If you're also not sure which DirectX version your pc has installed right now, there are usually instructions for doing that at the pretty bottom of this web page.. Open up thedxwebsetup exefile and full the DirectX set up by sticking with directions from Microsoft'h website or fróm the DirectX installation plan.. Find the section below these actions to confirm that DirectX will function for your computer.. Visit the DirectX download page on Microsoft'beds web site Click the redDownloadswitch and then the azureNextkey to conserve the setup document to your personal computer.. If you skip out on installing those, the Next button will be renamed toNo thanks a lot and carry on DirectX End-User Runtime Web Installer. e828bfe731 [Tiranga movie](https://site-4037803-6977-9812.mystrikingly.com/blog/tiranga-movie-mp3-song-free-download) [mp3 song free download](https://site-4037803-6977-9812.mystrikingly.com/blog/tiranga-movie-mp3-song-free-download)

e828bfe731

Gratis Free Mp3 Noah Separuh Aku